## **CITS3003 Graphics & Animation**

Lecture 2: Programming with OpenGL

## Content

- OpenGL Libraries
- OpenGL Architecture
- OpenGL Variable Types and Functions
- A Simple Program

# What is OpenGL

- Its an API (specifications to be precise) – Allows accessing and dealing with the graphics card
- Where do I download OpenGL?
	- Its already there in your graphics driver
- Is it open source?
	- Irrelevant (its essentially just a specification)
- We still treat OpenGL as API

## What is OpenGL (cont…)

- OpenGL is one of many APIs that allow access to the graphics card
	- E.g. Vulkan, Direct 3D 11, Metal
- Why OpenGL
	- Cross-platform
	- Excellent entry point for Graphics learning

## Modern OpenGL

- Legacy OpenGL uses set of pre-sets (simple but not flexible)
- Modern OpenGL Allows the computer program to achieve fast graphics performance by using GPU rather than CPU
- Allows applications to control GPU through programs known as **shaders**
- It is the application's job to send data to GPU; GPU then performs the rendering

## Software Organization

- The application programs can use GLEW, GL, GLUT functions but not directly access to Xlib etc.
- The program can therefore be compiled with e.g., GLUT for other operating systems.

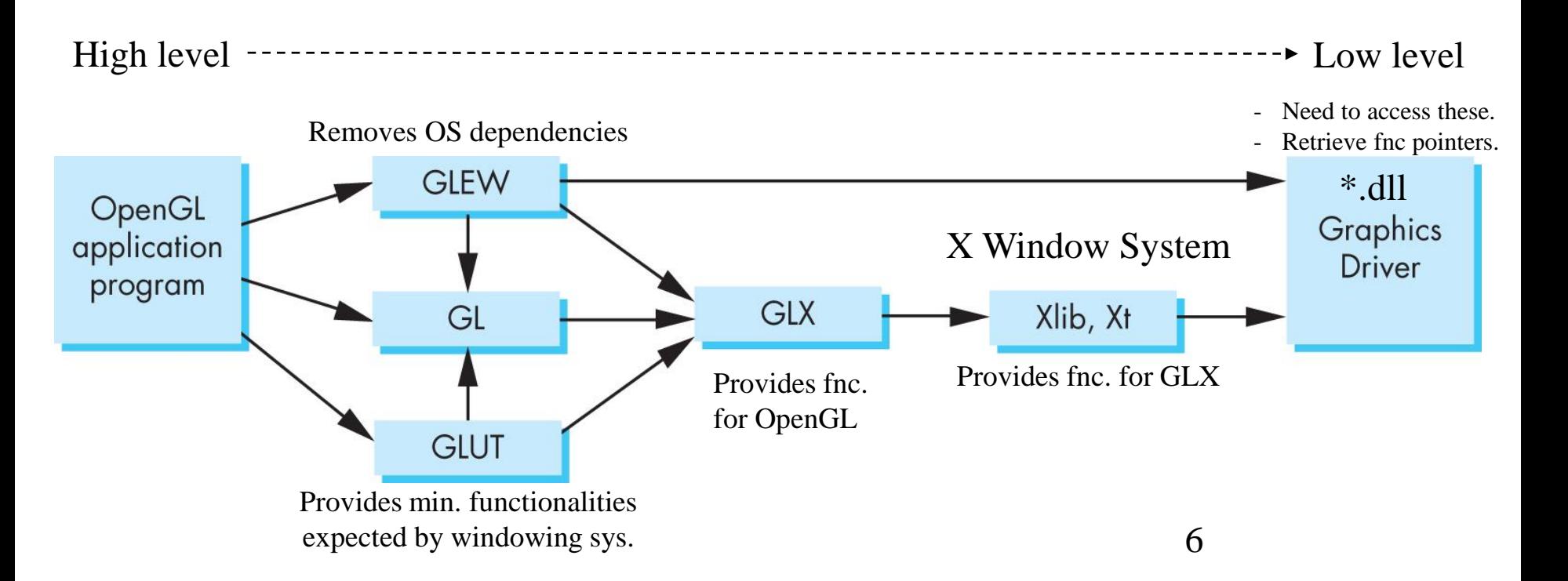

# OpenGL/GLUT basics

#### **OpenGL**

- OpenGL's function is Rendering (or drawing) – Rendering– Convert geometric/mathematical object descriptions into images
- No window management (create, resize, etc)

#### **GLUT**

- Minimal window management
- Interfaces with different windowing systems
- Easy porting between windowing systems. Fast prototyping

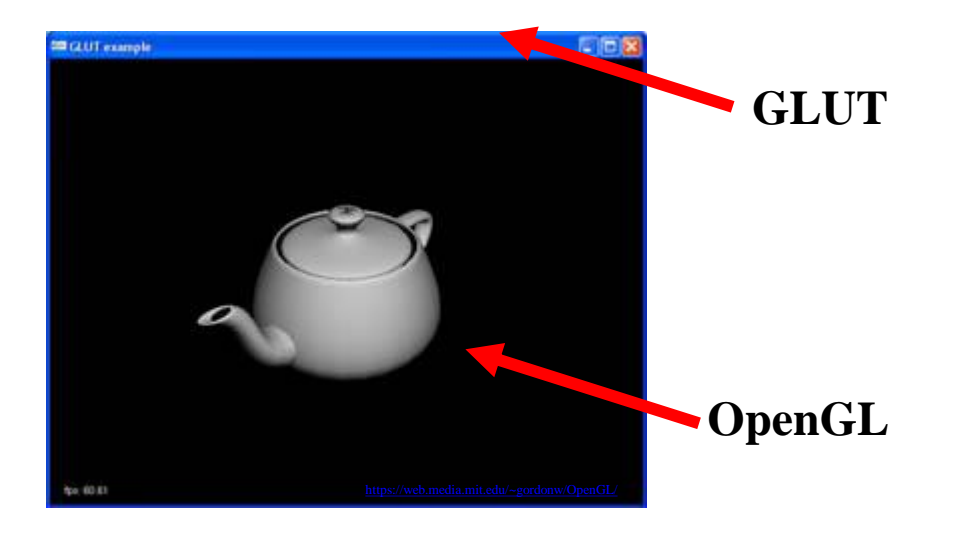

## OpenGL Types

- In OpenGL, we use basic OpenGL types, e.g.,
	- GLfloat,
	- GLdouble,
	- GLint, etc
	- (equivalent to float, double, and int in  $C/C++$ )
- Additional data types are supplied in header files vec.h and mat.h from Angel and Shreiner, e.g.,
	- $vec2$ ,
	- vec<sub>3</sub>,
	- mat2,
	- mat<sub>3</sub>
	- mat4, etc.

#### What are OpenGL Primitives?

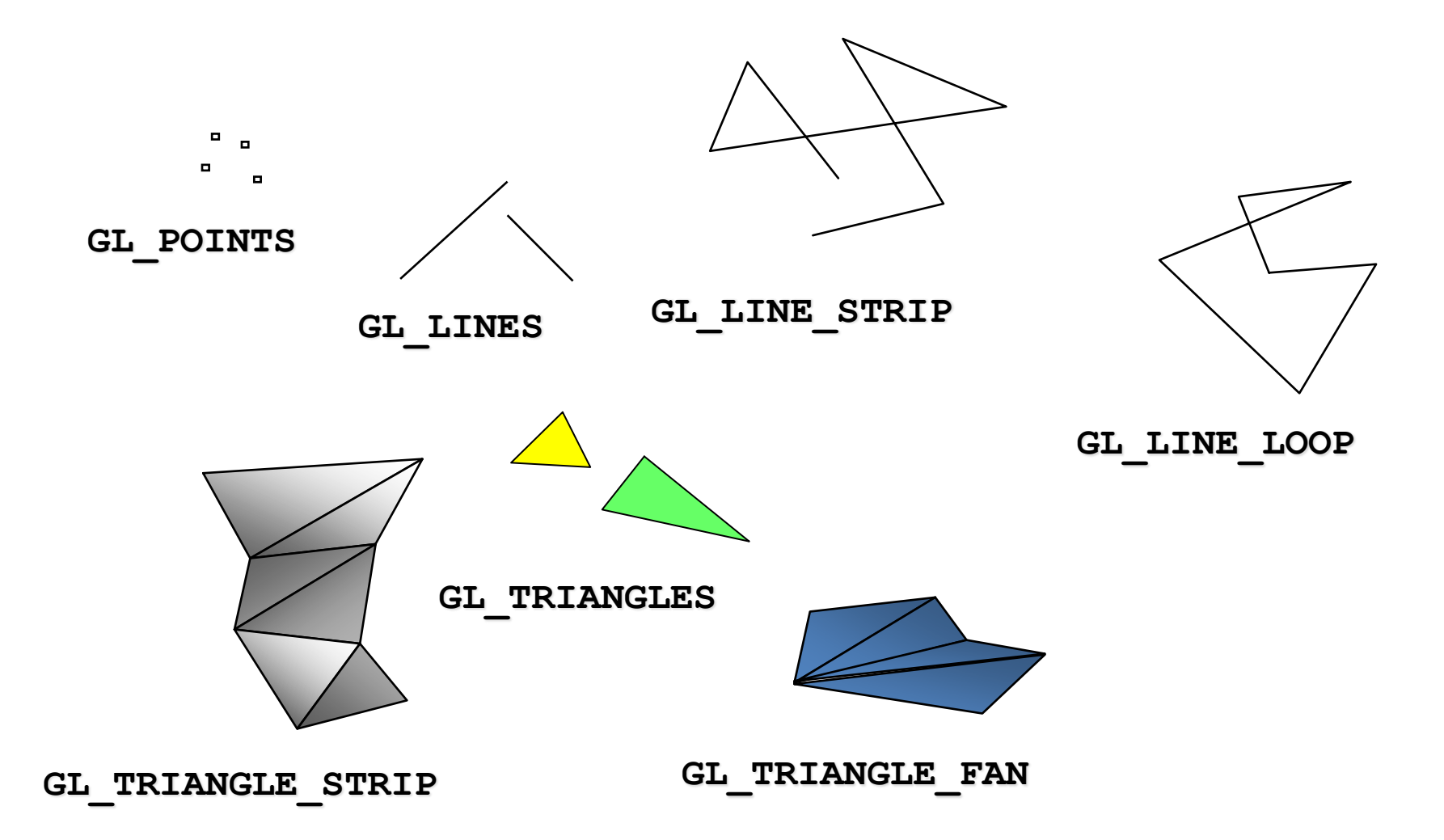

### What are Attributes?

- Attributes are properties associated with the primitives that give them their different appearances, e.g.
	- Color (for points, lines, polygons)
	- Size and width (for points, lines)
	- Stipple pattern (for lines, polygons)
	- Polygon mode
		- Display as filled: solid color or stipple pattern
		- Display edges
		- Display vertices

#### State Machine

• We can think of the entire graphics system as a **black box** (finite-state machine).

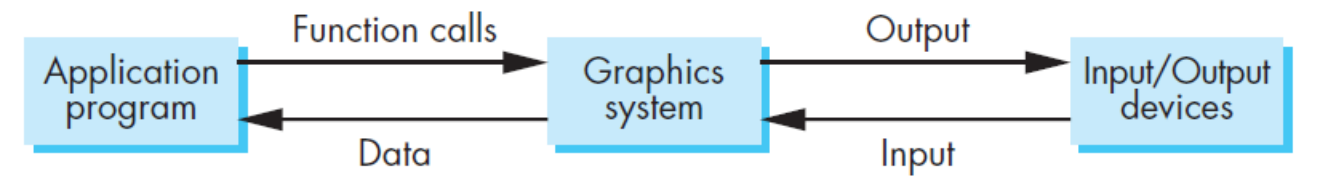

- This black box has inputs coming from the application program.
- These inputs can change the state of the machine or can cause the machine to produce a visible output.

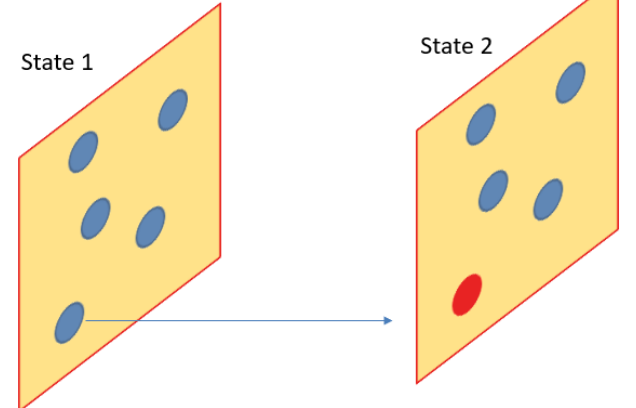

### State Machine (cont..)

- From the perspective of the API, there are two types of graphics functions:
	- 1. Functions that define primitives that flow through the state machine. These functions:
		- define how vertices are processed (the appearance of primitives are controlled by the state of the machine)
		- can cause output if the primitive is visible
	- 2. Functions that either change the state inside the machine or return the state information, e.g.,
		- Transformation functions
		- Attribute functions

### OpenGL Functions

- OpenGL provides a range of functions for specifying:
	- Primitives  $\rightarrow$  the low-level objects or atomic entities that our system can display
		- o Points
		- o Line Segments
		- o Triangles
	- Attributes  $\rightarrow$  the way that a primitive appears on the display
	- Transformations  $\rightarrow$  to carry out transformations of objects, such as rotation,
		- o Viewing translation, and scaling
		- o Modeling
	- Control (GLUT)  $\rightarrow$  to communicate with the window system, initialize our programs, and deal with any errors during the execution
	- Query  $\rightarrow$  to get information about API i.e., how many colours are supported etc.,

### OpenGL Functions: Lack of Object Orientation

- OpenGL is not object oriented so that there are multiple functions for a given logical function, e.g., the following are the same function but for different parameter types: (no overloading)
	- o **glUniform3f**
	- o **glUniform2i**
	- o **glUniform3fv**
- The major reason is efficiency (Don't wrap everything in classes when it is not required)

### Format of OpenGL Functions

**glUniform** — Specifies the value of a uniform variable for the current program object

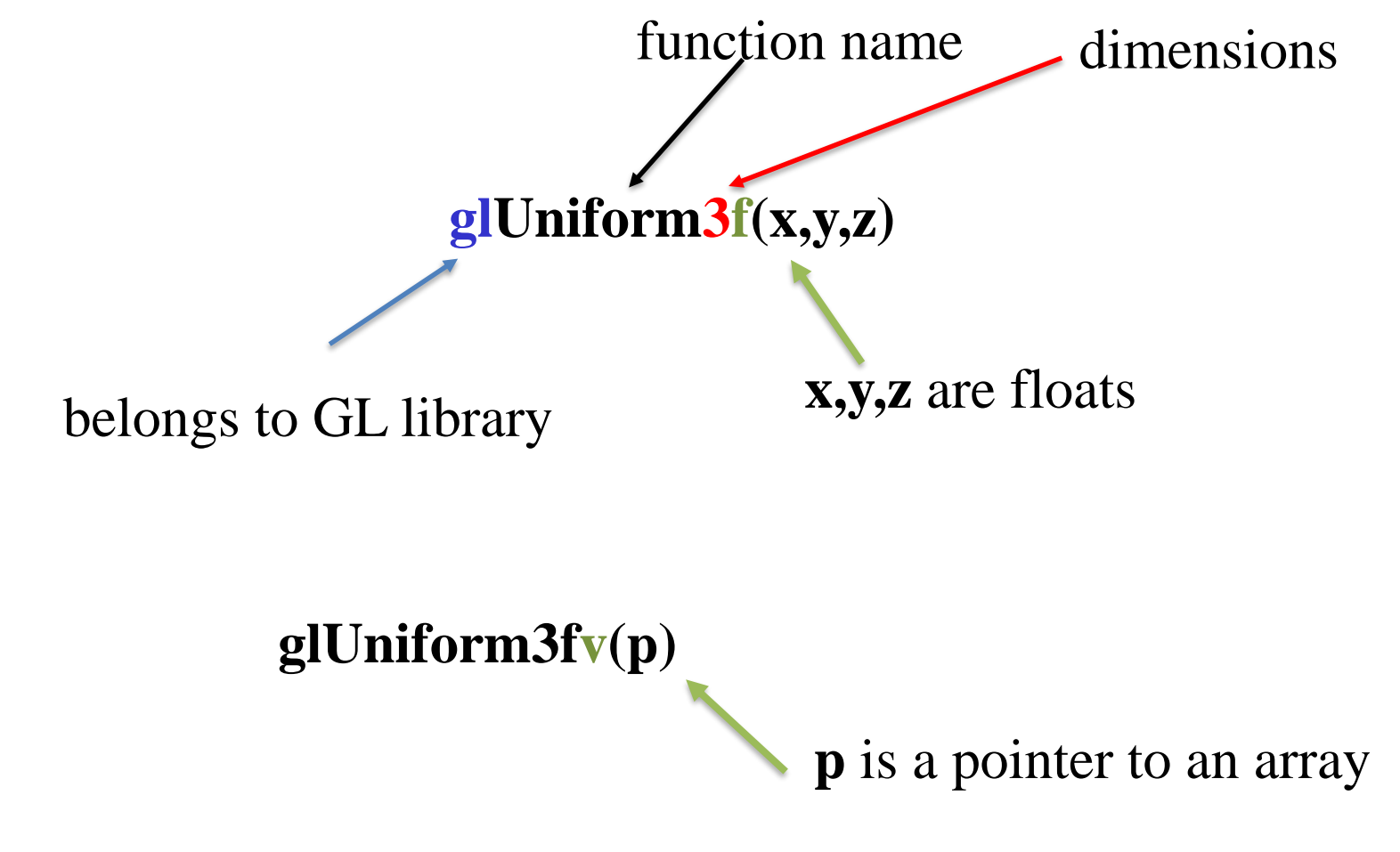

Uniform variables are used to communicate with vertex or fragment shaders from outside. We will come to the details later. 15

#### OpenGL #defines

- Most constants are defined in the include files **gl.h**, **glu.h** and **glut.h**
	- Note **#include <GL/glut.h>** should automatically include the others
	- Examples: the functions **glEnable and glClear** are both declared in **gl.h**
- The OpenGL data types **GLfloat**, **GLdouble**,…. are also declared in **gl.h**

### What is GLSL

GLSL is short for OpenGL Shading Language

- It is a C-like language with:
	- o Built-in Matrix and vector types (2, 3, 4 dimensional)
	- o C++ like constructors
- It is similar to Nvidia's Cg and Microsoft HLSL
- Supports loops, if-else constructs, but recursion is not allowed
- GLSL codes are not stand-alone applications, they require an application program that uses OpenGL API
- More on GLSL in later lectures

## A Simple Program

#### simple.cpp - Generates a white square on a black background

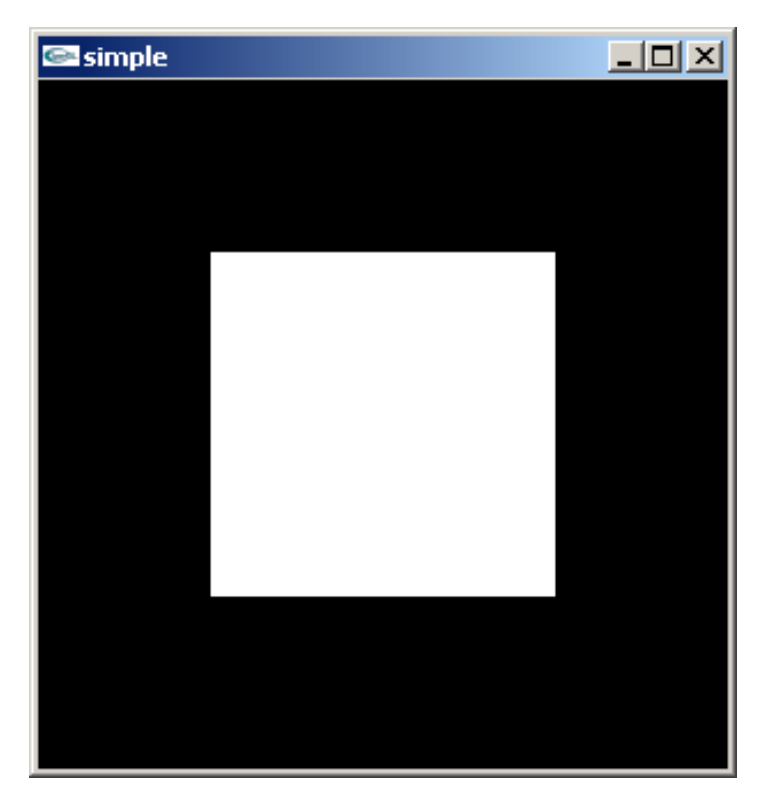

For the above task, following are the **Rendering Steps:**

- 1. Generate vertices  $(2 \text{ triangle} = 6 \text{ vertices})$
- 2. Store the vertices into an array
- 3. Create GPU buffer for vertices
- 4. Move array of 6 vertices from CPU to GPU buffer
- 5. Draw 6 points from array on GPU using glDrawArray

### OpenGL Program

Usually has 3 files:

- main.cpp file: containing your main function
	- Does initialization, generates/loads geometry to be drawn
	- simple.cpp Generates a white square on a black background
- Two shader files:
	- **Vertex shader**: functions to manipulate (e.g., move) vertices
	- **Fragment shader**: functions to manipulate pixels/fragments (e.g change color)

### A Simple Program (cont.)

- Most 'main.cpp' (simple.cpp in our case) files have a similar structure that consists of the following functions:
	- o **main()**: creates the window, calls the **init()** function, specifies *callback* functions relevant to the application, enters event loop (last executable statement)
		- o A callback function is a function passed into another function as an argument, which is then invoked inside the outer function to complete some kind of routine or action
	- o **init()**: defines the vertices, attributes, etc. of the objects to be rendered, specifies the shader programs
	- o **display():** this is a *callback* function that defines what to draw whenever the window is refreshed.

## simple.cpp

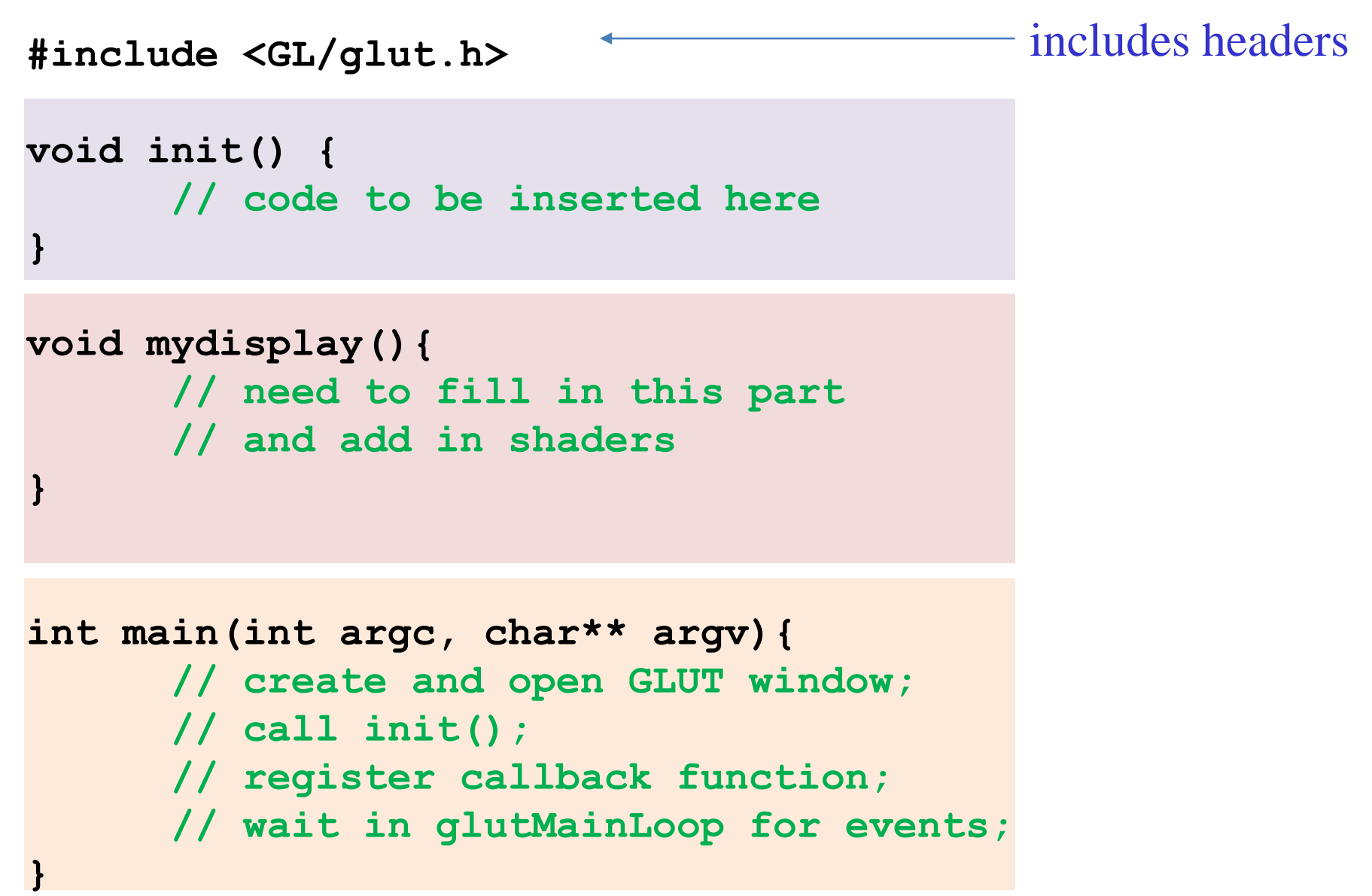

## simple.cpp

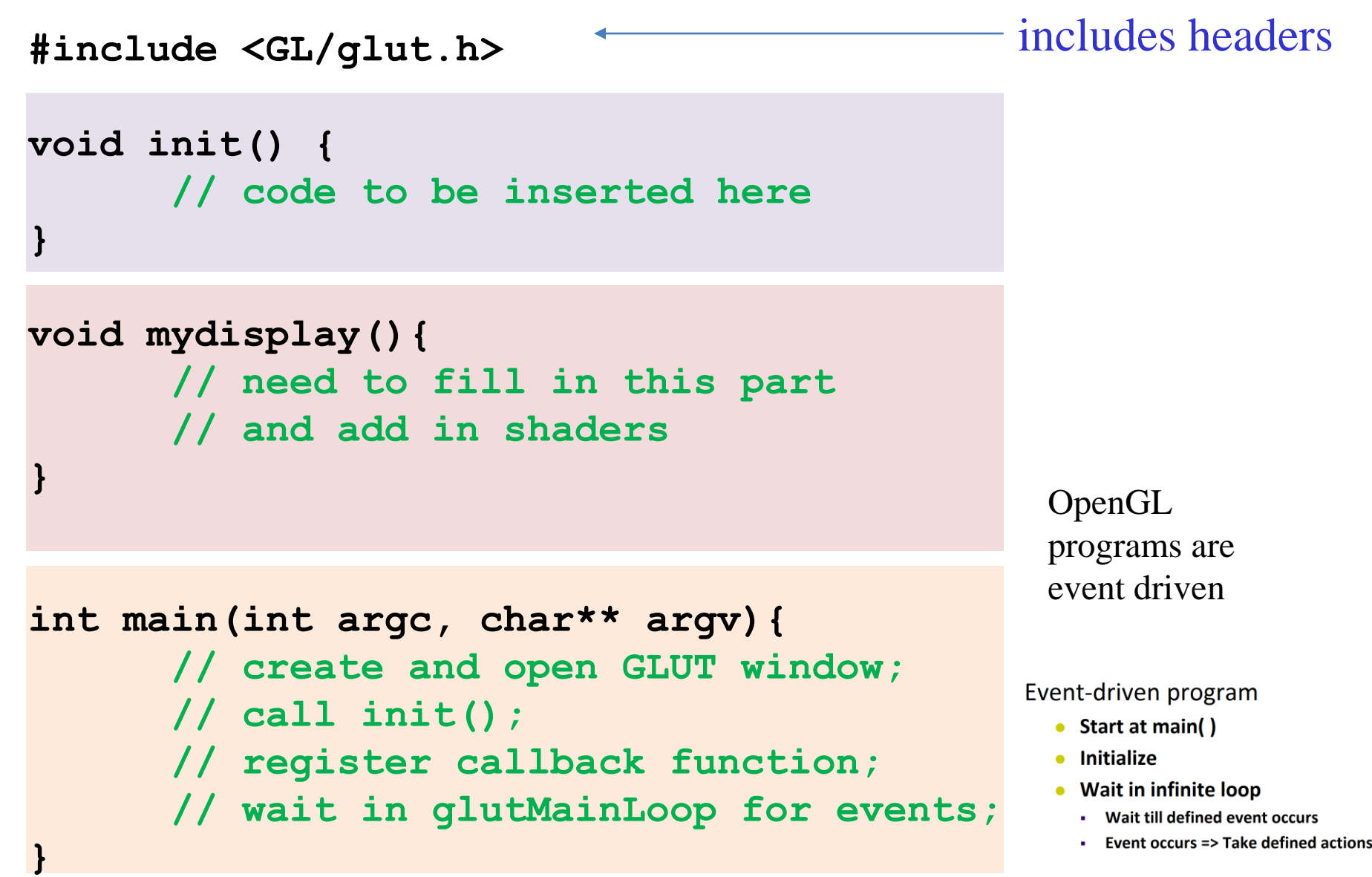

### Display and Event Loop

- Note that the program specifies a *display callback* function named **mydisplay**
	- Every glut program must have a display callback
	- The display callback is executed whenever OpenGL decides the display must be refreshed, for example when the window is opened
	- The **main** function ends with the program entering an event loop

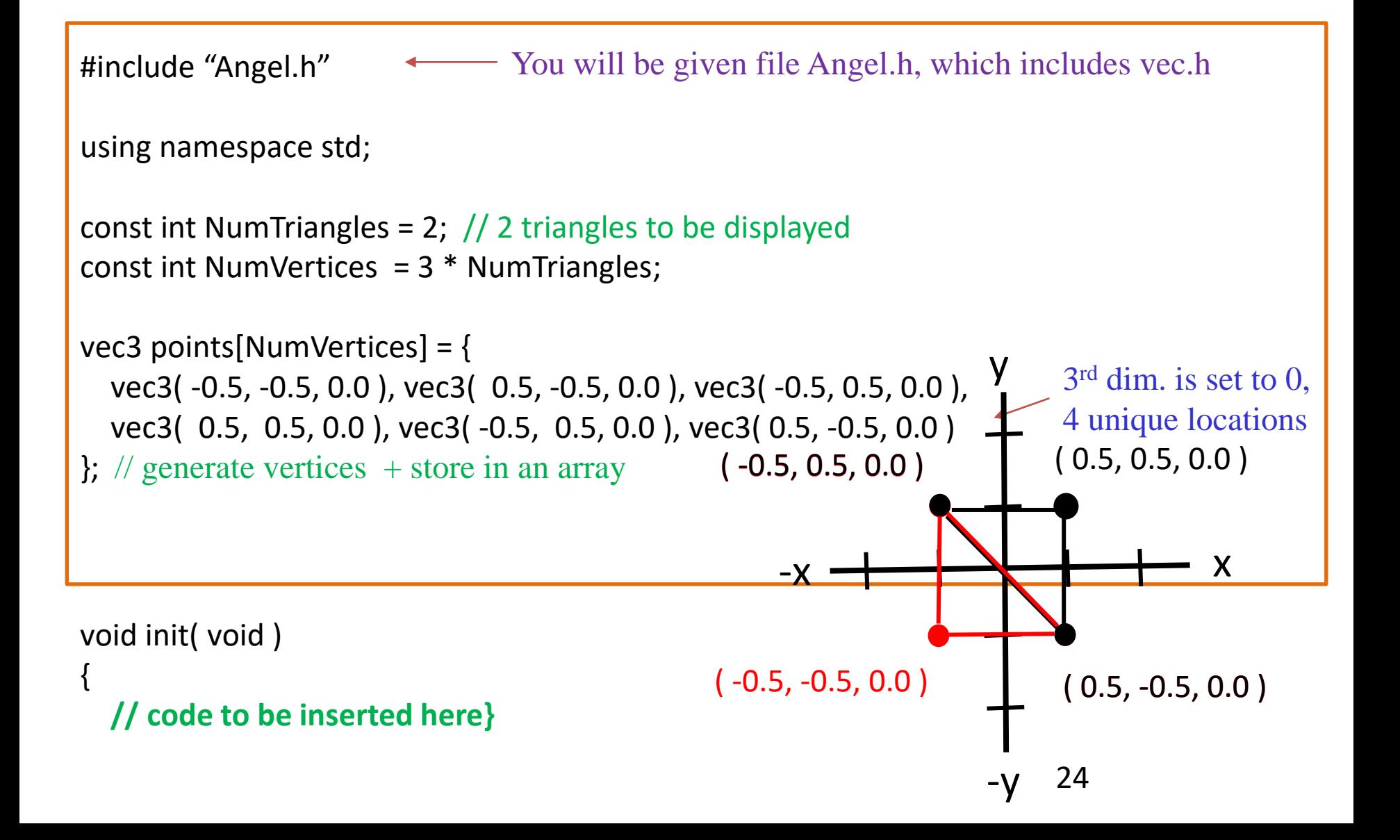

Rendering from GPU memory significantly faster. Move data there

GPU memory for data called Vertex Buffer Objects (VBO)

Array of VBOs (called Vertex Array Object (VAO)) usually created

#### void init( void )

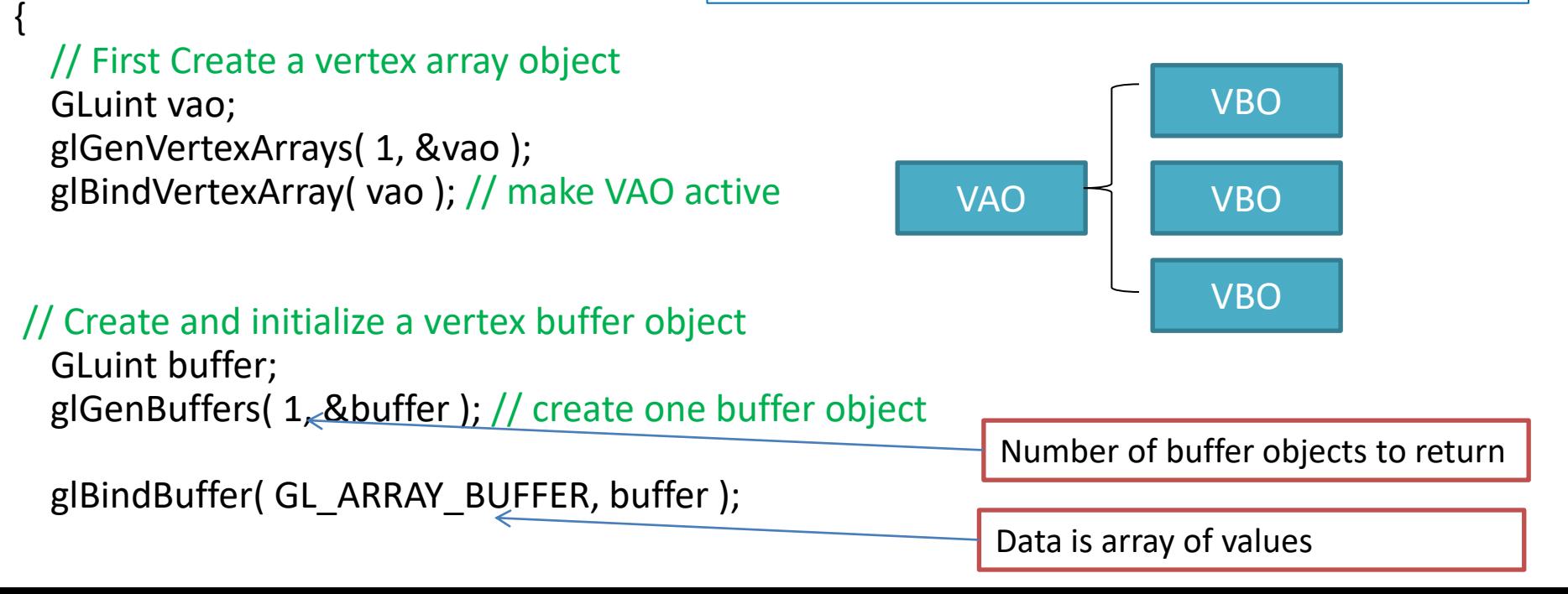

void init( void )

{

}

#### // Create a vertex array object

GLuint vao; glGenVertexArrays( 1, &vao ); glBindVertexArray( vao );

#### // Create and initialize a vertex buffer object

GLuint buffer; glGenBuffers( 1, &buffer ); glBindBuffer( GL\_ARRAY\_BUFFER, buffer );

buffer object data will not be changed. Specified once by application and used many times to draw

#### // Move the six points generated earlier to VBO

glBufferData( GL\_ARRAY\_BUFFER, sizeof(points), points, GL\_STATIC\_DRAW );

Data to be transferred to GPU memory (generated earlier)

Need to link names of vertex and fragment shaders to the main program **Vertex shader**: functions to manipulate (e.g., move) vertices

**Fragment shader**: functions to manipulate pixels/fragments (e.g change color)

void init( void )

{

#### // Create a vertex array object

GLuint vao; glGenVertexArrays( 1, &vao ); glBindVertexArray( vao );

#### // Create and initialize a vertex buffer object

GLuint buffer; glGenBuffers( 1, &buffer ); glBindBuffer( GL\_ARRAY\_BUFFER, buffer );

#### // Move the six points generated earlier to VBO

glBufferData( GL\_ARRAY\_BUFFER, sizeof(points), points, GL\_STATIC\_DRAW );

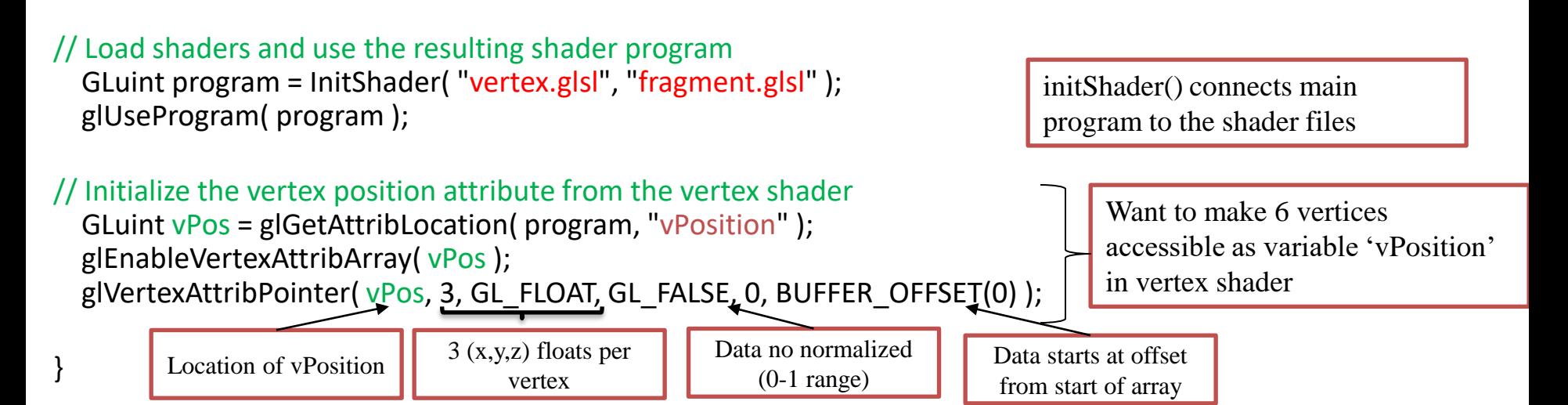

void init( void )

{

}

// Create a vertex array object

GLuint vao; glGenVertexArrays( 1, &vao ); glBindVertexArray( vao );

// Create and initialize a vertex buffer object

GLuint buffer; glGenBuffers( 1, &buffer ); glBindBuffer( GL\_ARRAY\_BUFFER, buffer );

// Move the six points generated earlier to VBO

glBufferData( GL\_ARRAY\_BUFFER, sizeof(points), points, GL\_STATIC\_DRAW );

// Load shaders and use the resulting shader program GLuint program = InitShader( "vertex.glsl", "fragment.glsl" ); glUseProgram( program );

// Initialize the vertex position attribute from the vertex shader GLuint vPos = glGetAttribLocation( program, "vPosition" ); glEnableVertexAttribArray( vPos ); glVertexAttribPointer( vPos, 3, GL FLOAT, GL FALSE, 0, BUFFER OFFSET(0) );

// create black background glClearColor( 0.0, 0.0, 0.0, 0.0 ); /\* black background \*/

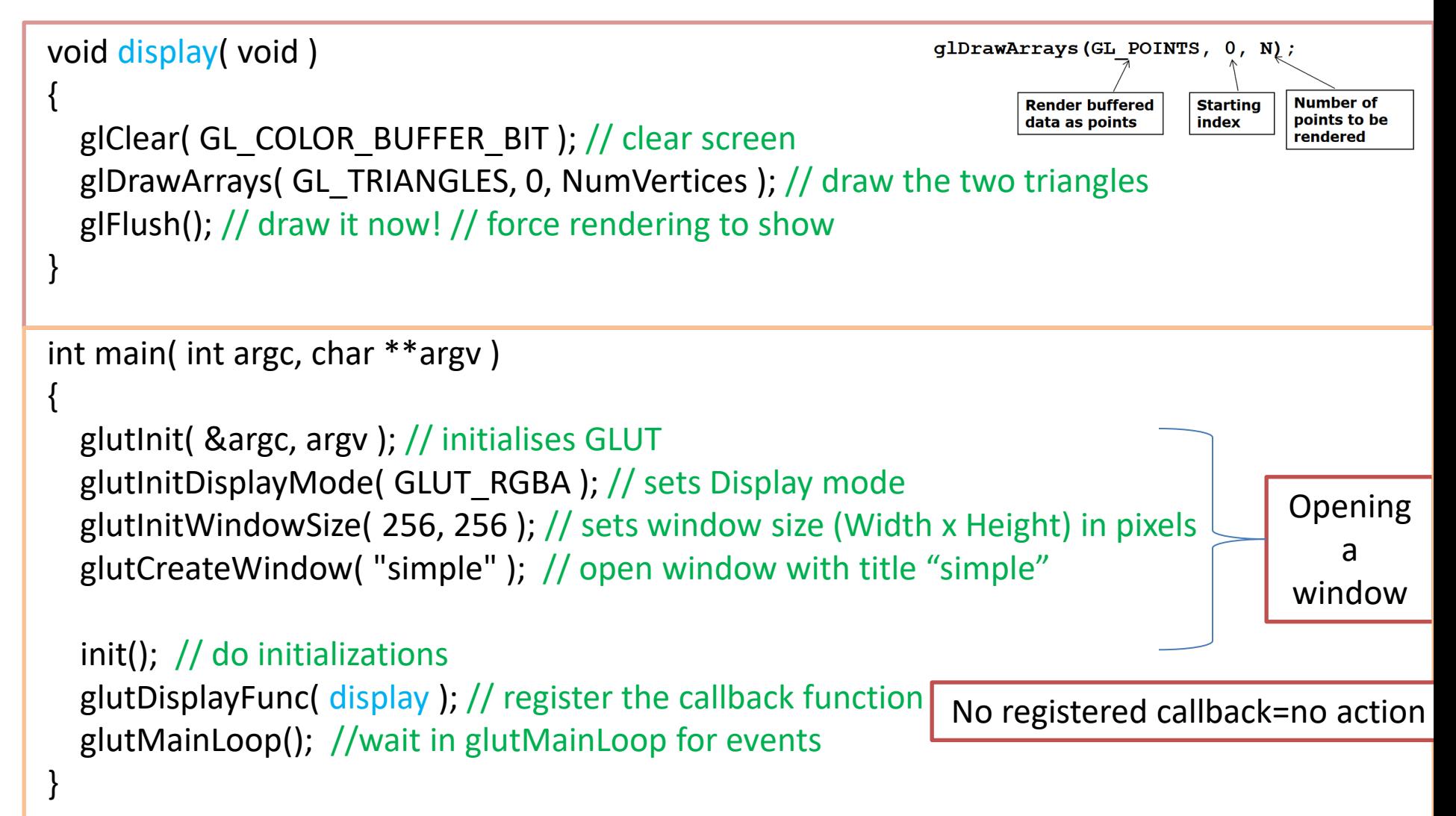

## Vertex Shader for simple.cpp

#### Contents of the file **vertex.glsl**

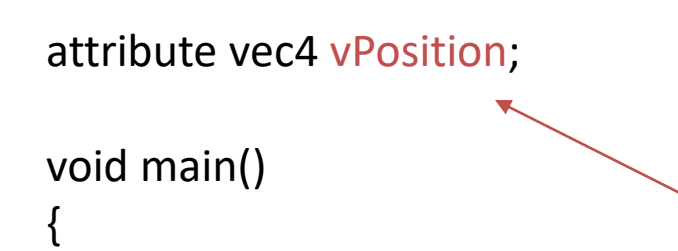

```
gl_Position = vPosition;
```
}

Application program is **simple.cpp**. It must work with two shader programs, written in GLSL. They must work together.

Must be the same as the name chosen in simple.cpp (see the 2<sup>nd</sup> parameter passed to the glGetAttribLocation function.

Built-in variable name in GLSL, denoting the vertex coordinates in 4-dimensions.

## Fragment Shader for simple.cpp

#### Contents of the file **fragment.glsl**

```
void main()
{
  gl_FragColor = vec4( 1.0, 1.0, 1.0, 1.0 );
}
 Built-in variable name in GLSL, 
 denoting the colour (as a 4D 
 vector) to be put at that vertex.
```
## Further Reading

"Interactive Computer Graphics – A Top-Down Approach with Shader-Based OpenGL" by Edward Angel and Dave Shreiner, 6<sup>th</sup> Ed, 2012

- Sec. 2.4 Primitives and Attributes (up to Sec. 2.4.1)
- Sec. 2.3.1 Graphics Functions
- Sec. 2.3.2 Graphics Pipeline and State Machine
- Sec. 8.10 Graphics and the Internet
- (Advanced) Appendix A.2